МИНИСТЕРСТВО НАУКИ И ВЫСШЕГО ОБРАЗОВАНИЯ РОССИЙСКОЙ ФЕДЕРАЦИИ Федеральное государственное бюджетное образовательное учреждение высшего образования «КУБАНСКИЙ ГОСУДАРСТВЕННЫЙ УНИВЕРСИТЕТ» Факультет управления и психологии

**УТВЕРЖДАЮ** Проректор по унебной рабо качеству образования - перв проректор подпись  $\kappa \Delta x$  » **ILITIY** 

# **РАБОЧАЯ ПРОГРАММА ДИСЦИПЛИНЫ (МОДУЛЯ) Б1.В.03 ИНФОРМАЦИОННОЕ ОБЕСПЕЧЕНИЕ ЭЛЕКТРОННОГО ПРАВИТЕЛЬСТВА**

Направление подготовки/специальность 46.04.02 Документоведение и архивоведение

Направленность (профиль) / специализация

Управление документацией в организации, органах власти и управления

Форма обучения заочная

Квалификация магистр

Краснодар 2022

Рабочая программа дисциплины Б1.В.03 «Информационное обеспечение электронного правительства» составлена в соответствии с федеральным государственным образовательным стандартом высшего образования (ФГОС ВО) по направлению подготовки / специальности 46.04.02 Документоведение и архивоведение

Программу составили: Мирошниченко Марина Александровна, доцент кафедры, доцент кафедры,  $\frac{1}{2}$ кандидат экон. наук, доцент  $\frac{1}{2}$ 

Ланская Дарья Владимировна, И.о. заведующий кафедрой, канд. экон. наук, доцент

подпись

подпись

Рабочая программа дисциплины «Информационное обеспечение электронного правительства» утверждена на заседании кафедры общего, стратегического, информационного менеджмента и бизнес-процессов протокол № 5 «17» мая 2022 г.

И.о. заведующий кафедрой (разработчика) Ланская Д.В.

подпись

Утверждена на заседании учебно-методической комиссии факультета управления и психологии протокол № 7 «23» мая 2022 г. Председатель УМК факультета Шлюбуль Е.Ю.

подпись

Рецензенты:

Зиновьева Нонна Борисовна, профессор кафедры документоведение и проектной деятельности КГИК, доктор педагогических наук, профессор

Бондарева Мария Ивановна – начальник отдела служебной переписки управления делами администрации Краснодарского края

#### **1 Цели и задачи изучения дисциплины (модуля)**

#### **1.1 Цель освоения дисциплины**

Целью дисциплины «Информационное обеспечение электронного правительства» являются фундаментальные знания в областях связанных с электронными архивами, электронными документами и электронным правительством с использованием информационных систем и компьютерных баз данных, которые вследствие непрерывного обновления и изменения в аппаратных средствах находят важное место в формировании информационно-технологического потенциала предприятия и общества, что обеспечит прочное и сознательное овладение студентами основами знаний о процессах создания, получения, хранения, передачи и преобразования информации.

Знания построения, разработки и работы с электронными документами, базами данных, администрирования и технологии доступа необходимо для успеха любого специалиста в современном обществе.

Достижение цели сопровождается раскрытием перед студентами значения электронного правительства, электронных документов в развитии современного цифрового общества. В ходе обучения студенты должны научиться сознательно и рационально использовать возможности, предоставляемые компьютерной техникой, для решения разнообразных управленческих задач.

#### **1.2 Задачи дисциплины**

Для достижения цели решаются следующие задачи изучения дисциплины:

*Теоретическая компонента:*

− изучить теоретические основы построения и функционирования электронного правительства, современных систем электронного документооборота (СЭД), современные технологии организации БД;

− изучить пути развития электронного правительства в России как новой формы государственного управления;

− исследовать задачи и функции многофункциональных центров;

− изучить правила разработки структуры СЭД и создания прикладного программного обеспечения с использованием систем управления электронным документооборотом;

− изучить основные идеи и методы, используемые в электронном правительстве;

− изучить взаимосвязь СЭД и электронного правительства с другими научными дисциплинами и областями практической деятельности человека.

*Познавательная компонента:*

− получить представление о роли и месте электронных документов, электронных архивов, используемых в информационных системах и базах данных (БД), в автоматизированных системах;

− приобрести знания о назначении и основных характеристиках различных систем управления базами данных, их функциональных возможностях;

− получить практические навыки по создания, ведению, обеспечению надежности СЭД;

− получить представление о развитии теории и организации современных СЭД и о проблемах внедрения электронного правительства для решения информационных и управленческих задач.

#### **1.3 Место дисциплины (модуля) в структуре образовательной программы**

Дисциплина «Информационное обеспечение электронного правительства» относится к части, формируемой участниками образовательных отношений Блока 1 «Дисциплины (модули)» учебным плана. В соответствии с рабочим учебным планом дисциплина изучается на втором курсе заочной формы обучения. Вид промежуточной аттестации: экзамен.

Дисциплина базируется на знаниях, умениях и навыках, полученных в ходе изучения дисциплин: Системный анализ и принятие решений в документоведении и архивоведении, Информационные технологии в документоведении и архивоведении, Нормативно методическое обеспечение электронного документооборота, Информационная безопасность в цифровой экономике и др.

В свою очередь она обеспечивает изучение последующих дисциплин: Организационное проектирование системы управления документацией, Теория современного документоведения и архивоведения, Комплаенс – внутренний контроль и др.

# **1.4 Перечень планируемых результатов обучения по дисциплине (модулю), соотнесенных с планируемыми результатами освоения образовательной программы**

Изучение данной учебной дисциплины направлено на формирование у обучающихся следующих компетенций:

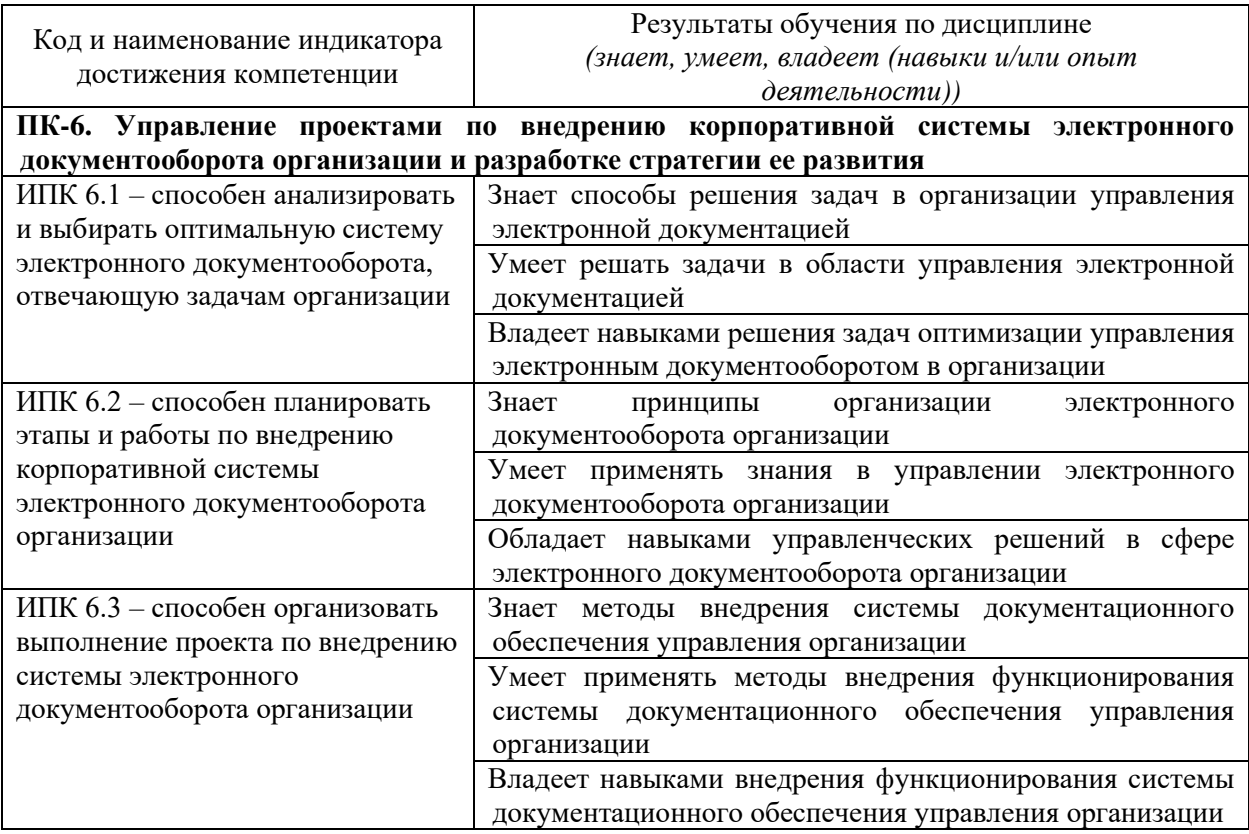

Результаты обучения по дисциплине достигаются в рамках осуществления всех видов контактной и самостоятельной работы обучающихся в соответствии с утвержденным учебным планом.

Индикаторы достижения компетенций считаются сформированными при достижении соответствующих им результатов обучения.

# **2. Структура и содержание дисциплины**

# **2.1 Распределение трудоёмкости дисциплины по видам работ**

Общая трудоёмкость дисциплины составляет 3 зачетные единицы (108 часов), их распределение по видам работ представлено в таблице.

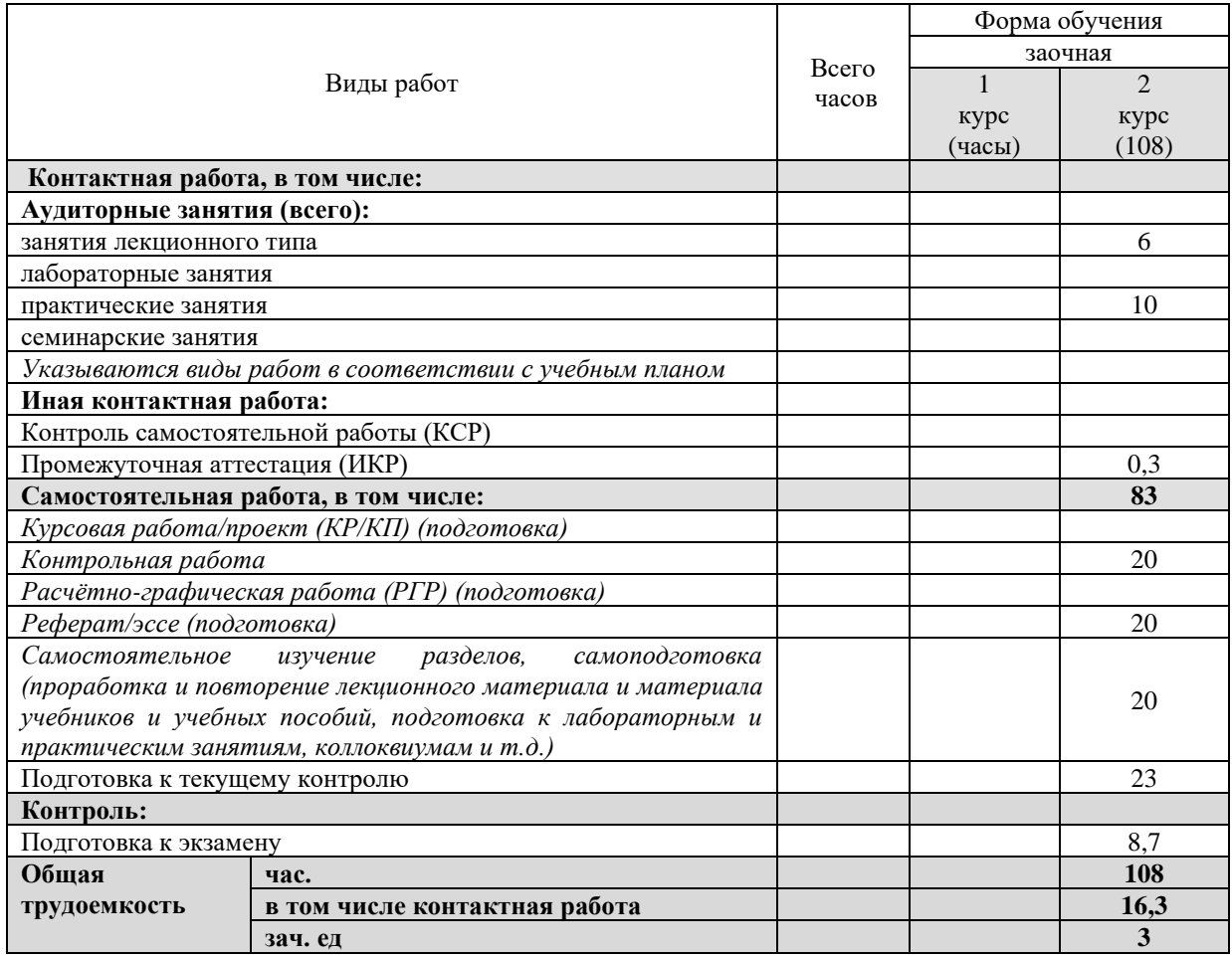

# **2.2 Содержание дисциплины**

Распределение видов учебной работы и их трудоемкости по разделам дисциплины. Разделы (темы) дисциплины, изучаемые на 2 курсе (заочная формы обучения)

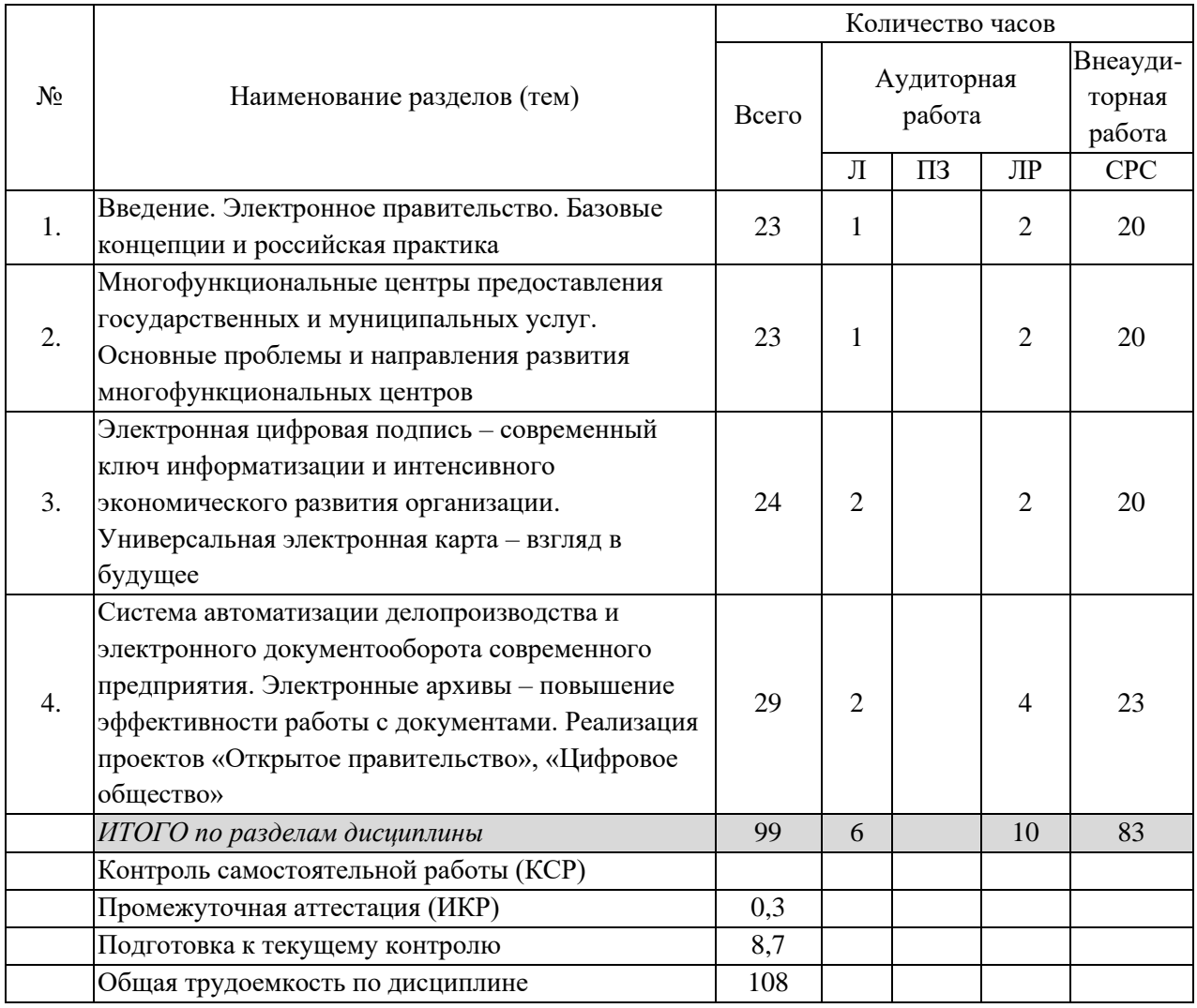

Примечание: Л – лекции, ПЗ – практические занятия / семинары, ЛР – лабораторные занятия, СРС – самостоятельная работа студента

# **2.3 Содержание разделов (тем) дисциплины 2.3.1 Занятия лекционного типа**

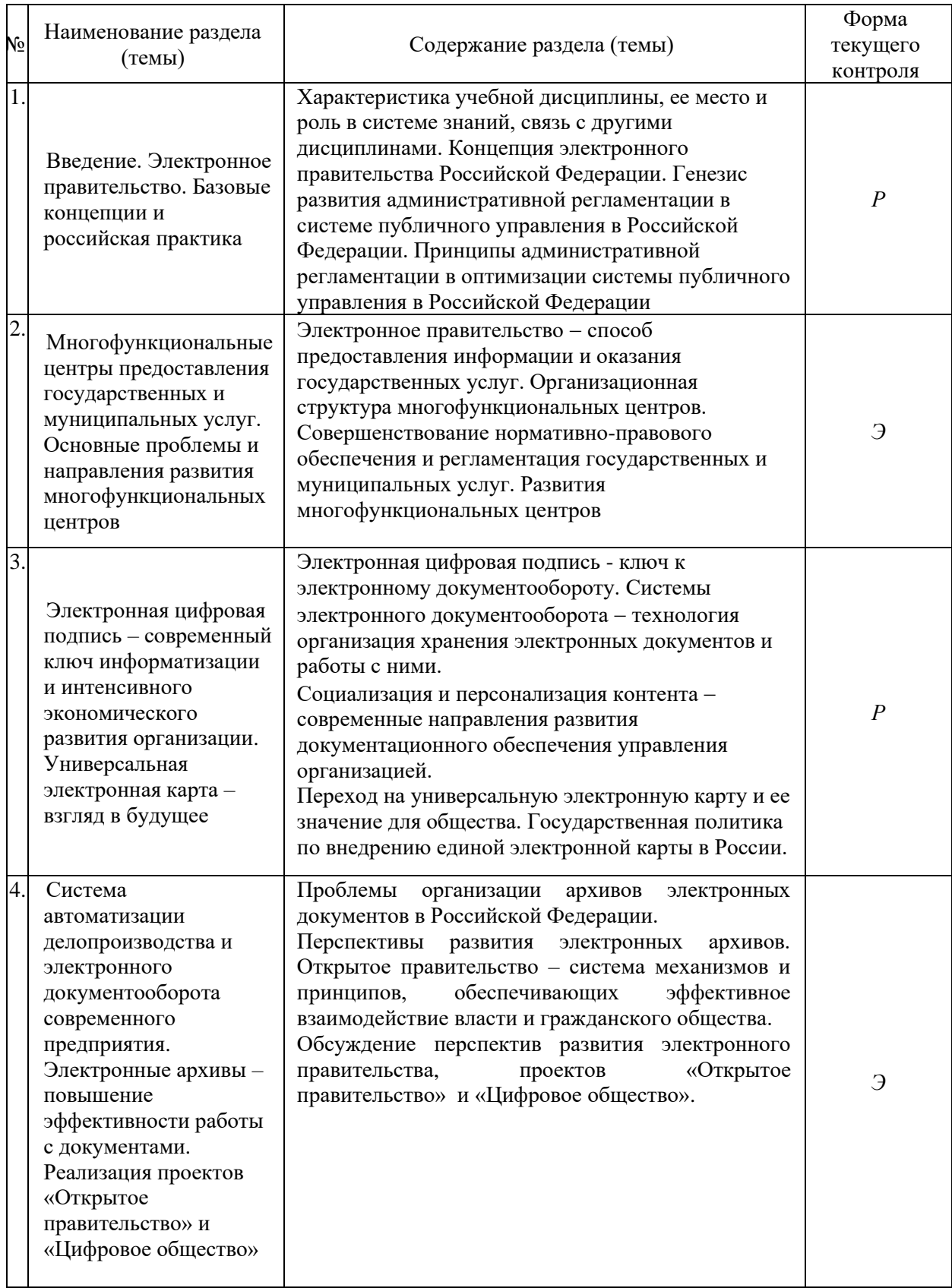

### **2.3.2 Занятия семинарского типа (практические / семинарские занятия/ лабораторные работы)**

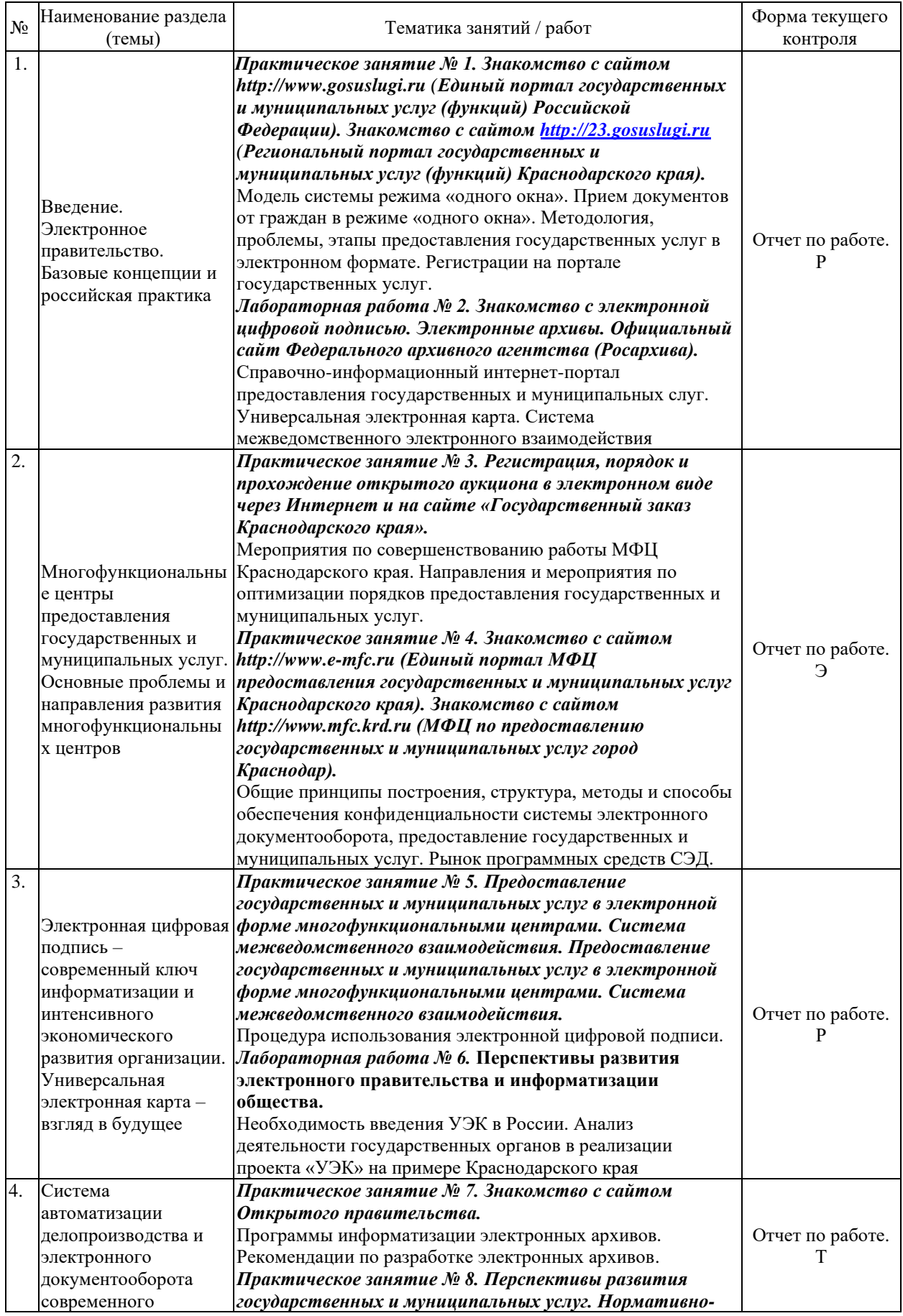

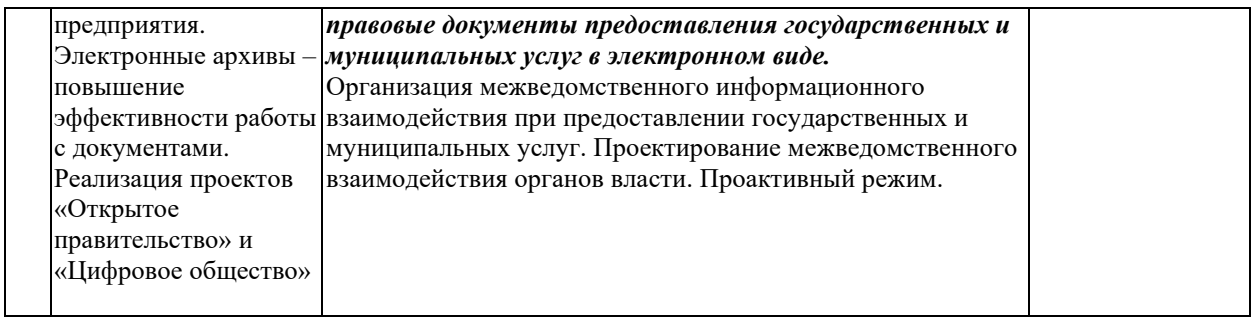

Защита лабораторной работы (ЛР), выполнение курсового проекта (КП), курсовой работы (КР), расчетно-графического задания (РГЗ), написание реферата (Р), эссе (Э), коллоквиум (К), тестирование (Т) и т.д.

При изучении дисциплины могут применятся электронное обучение, дистанционные образовательные технологии в соответствии с ФГОС ВО.

### **2.3.3 Примерная тематика курсовых работ (проектов)**

Курсовая работа по дисциплине не предусмотрена

## **2.4 Перечень учебно-методического обеспечения для самостоятельной работы обучающихся по дисциплине (модулю)**

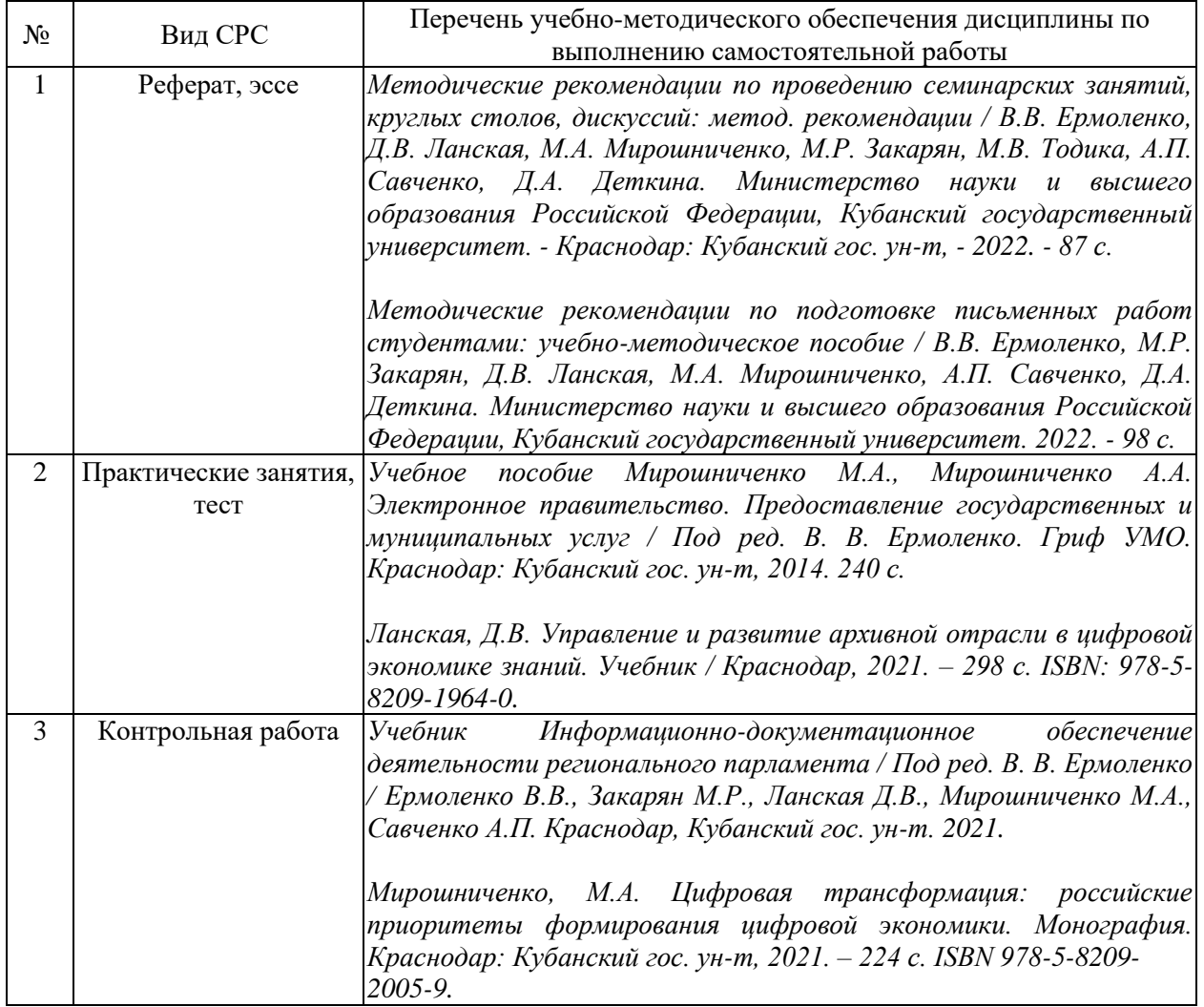

Учебно-методические материалы для самостоятельной работы обучающихся из числа инвалидов и лиц с ограниченными возможностями здоровья (ОВЗ) предоставляются в формах, адаптированных к ограничениям их здоровья и восприятия информации:

Для лиц с нарушениями зрения:

- в печатной форме увеличенным шрифтом,
- в форме электронного документа,
- в форме аудиофайла,
- в печатной форме на языке Брайля.
- Для лиц с нарушениями слуха:

– в печатной форме,

– в форме электронного документа.

Для лиц с нарушениями опорно-двигательного аппарата:

– в печатной форме,

– в форме электронного документа,

– в форме аудиофайла.

Данный перечень может быть конкретизирован в зависимости от контингента обучающихся.

#### **3. Образовательные технологии, применяемые при освоении дисциплины (модуля)**

В ходе изучения дисциплины предусмотрено использование следующих образовательных технологий: лекции, лабораторные занятия, проблемное обучение, модульная технология, подготовка письменных аналитических работ, самостоятельная работа студентов.

Компетентностный подход в рамках преподавания дисциплины реализуется в использовании интерактивных технологий и активных методов (проектных методик, мозгового штурма, разбора конкретных ситуаций, анализа педагогических задач, педагогического эксперимента, иных форм) в сочетании с внеаудиторной работой.

Информационные технологии, применяемые при изучении дисциплины: использование информационных ресурсов, доступных в информационнотелекоммуникационной сети Интернет.

Адаптивные образовательные технологии, применяемые при изучении дисциплины – для лиц с ограниченными возможностями здоровья предусмотрена организация консультаций с использованием электронной почты.

### **4. Оценочные средства для текущего контроля успеваемости и промежуточной аттестации**

Оценочные средства предназначены для контроля и оценки образовательных достижений обучающихся, освоивших программу учебной дисциплины «Информационное обеспечение электронного правительства».

Оценочные средства включает контрольные материалы для проведения **текущего контроля** в форме тестовых заданий, доклада-презентации по проблемным вопросам, разноуровневых заданий, ситуационных задач (указать иное) и **промежуточной аттестации** в форме вопросов и заданий к экзамену.

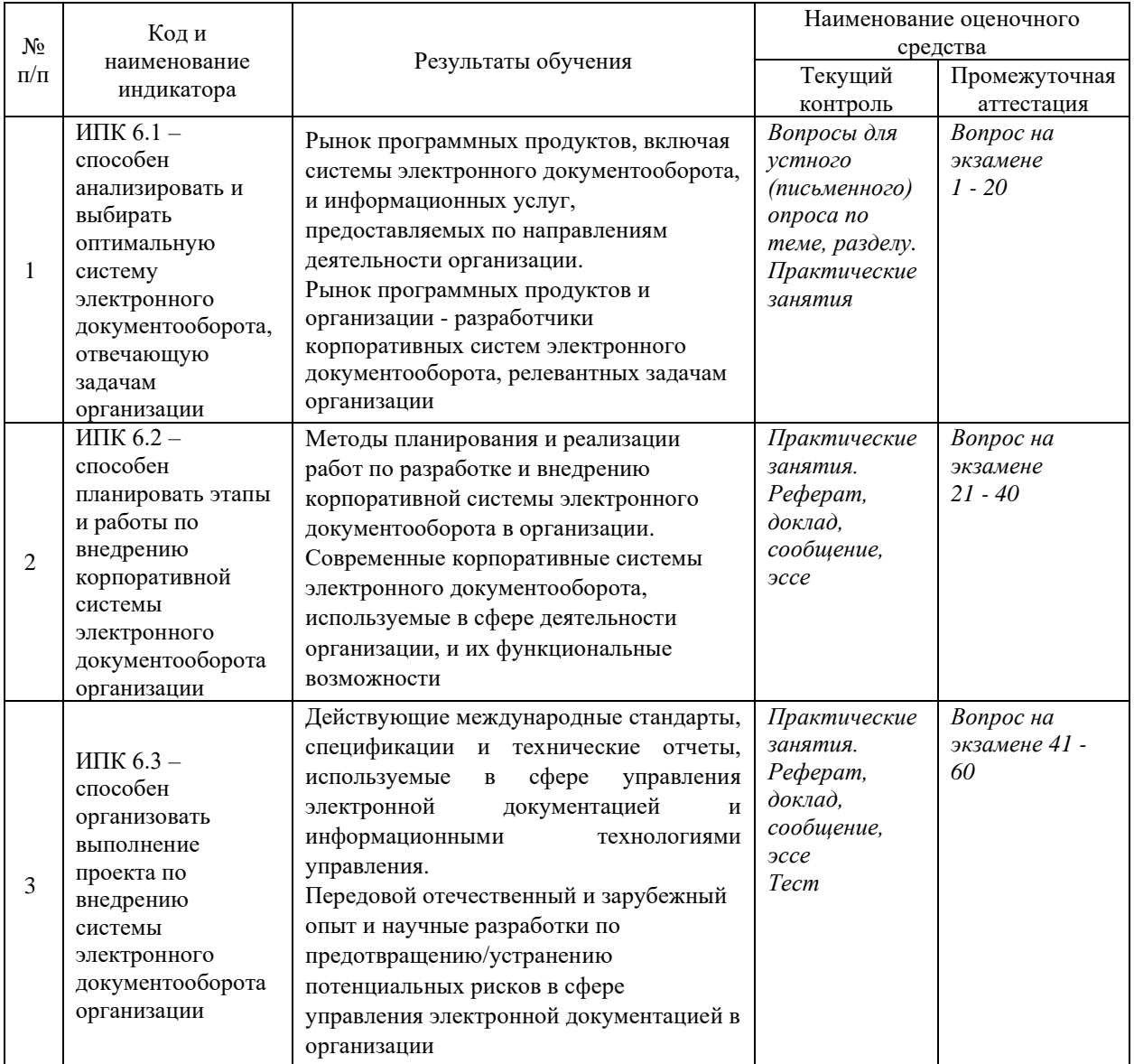

#### **Структура оценочных средств для текущей и промежуточной аттестации**

**Типовые контрольные задания или иные материалы, необходимые для оценки знаний, умений, навыков и (или) опыта деятельности, характеризующих этапы формирования компетенций в процессе освоения образовательной программы.**

#### **Темы и содержание практических занятий**

#### **Практическое занятие № 1**

# *Задание 1.* **Знакомство с сайтом http://www.gosuslugi.ru (Единый портал государственных и муниципальных услуг (функций) Российской Федерации).**

*Дорожная карта занятия*

1. Загрузить сайт http://www.gosuslugi.ru

2. Пройти по закладкам и ознакомиться с информацией на страницах: Электронные услуги, Информация об услугах, Органы власти.

*Задание 2.* **Знакомство с сайтом [http://23.gosuslugi.ru](http://23.gosuslugi.ru/) (Региональный портал государственных и муниципальных услуг (функций) Краснодарского края).**

*Дорожная карта занятия*

1. Загрузить сайт http://23.gosuslugi.ru

2. Пройти по закладкам и ознакомиться с информацией на страницах Электронные услуги, Информация об услугах, Органы власти.

3. Ознакомиться с правилами регистрации. Прочитать новости на трех первых страницах.

4. Создать личный кабинет. Зарегистрироваться.

*Дорожная карта регистрации на Едином портале государственных и муниципальных* 

# *услуг*

1. Ознакомьтесь с условиями регистрации в Единой системе идентификации и аутентификации для работы с Единым порталом государственных и муниципальных услуг (функций) и подтвердите свое Согласие с ними.

2. Выберите способ подтверждения личности. В настоящее время доступны следующие способы:

а) *с помощью кода активации*. Получить код активации можно следующим образом:

- − регистрируемым почтовым отправлением через ФГУП «Почта России»;
- лично в [Центре продаж и обслуживания клиентов ОАО «Ростелеком»;](http://www.gosuslugi.ru/pgu/maps)

б) *с помощью электронной подписи*. Предварительно необходимо:

получить квалифицированный сертификат и средства электронной подписи (обратитесь в любой [удостоверяющий центр, аккредитованный Минкомсвязи России\)](http://minsvyaz.ru/ru/directions/?regulator=118);

загрузить и установить [плагин веб-браузера](https://esia.gosuslugi.ru/sia-web/plugin/upload/Index.spr) для работы со средствами электронной подписи;

− добавить адрес https://esia.gosuslugi.ru в список надёжных узлов, eсли используется браузер Internet Explorer;

в) *с помощью универсальной электронной карты (УЭК).* Предварительно необходимо:

получить УЭК с размещенными на ней средствами электронной подписи (адреса пунктов приема заявлений и выдачи УЭК доступны на [сайте ОАО «УЭК»\)](http://www.uecard.ru/);

загрузить и установить плагин веб-браузера для работы со средствами электронной подписи;

− добавить адрес https://esia.gosuslugi.ru в список надёжных узлов, eсли используется браузер Internet Explorer.

3. Заполните анкету, содержащую:

− личные данные (фамилия, имя, отчество, дата рождения, пол, СНИЛС);

− контактные данные (адрес электронной почты, номер мобильного телефона);

− данные для аутентификации (пароль, секретный вопрос и ответ);

почтовый адрес (если была выбрана доставка кода активации регистрируемым почтовым отправлением через ФГУП «Почта России»).

#### **Практическое занятие № 2**

#### *Задание 1.* **Знакомство с электронной цифровой подписью.**

#### *Дорожная карта занятия*

1. Загрузить сайт [http://www.fedresurs.ru](http://www.fedresurs.ru/) (Единый федеральный реестр сведений о фактах деятельности юридических лиц).

2. Прочитать и ознакомиться с новостями, нормативными документами, о помощи в консультации по получению ЭЦП на сайте [http://www.fedresurs.ru.](http://www.fedresurs.ru/)

3. Найти в Интернете организации в г. Краснодаре, выдающие усиленные квалифицированные электронные подписи.

4. Разобраться в назначении и отличии простой ЭЦП, неквалифицированной электронной подписи, квалифицированной электронной подписи и усиленной квалифицированной электронной подписи, введенной с 1.07.2013  $(\text{http://www.nalog.ru/rn23/news/tax doc news/4250857/}).$ 

5. Найти в Интернете регистрационные центры (региональные удостоверяющие центры) в г. Краснодаре, выдающие электронно-цифровые подписи.

#### *Задание 2.* **Электронные архивы. Официальный сайт Федерального архивного агентства (Росархива).**

#### *Дорожная карта занятия*

1. Загрузить официальный сайт Федерального архивного агентства (Росархива) − http://archives.ru. Ознакомиться с информацией на сайте. C новостями, документами, методическими разработками, обращениями.

2. На сайте http://www.rusarchives.ru/lows/reglam.shtml ознакомиться с Регламентом государственного учета документов Архивного фонда Российской Федерации.

3. Загрузить официальный сайт Государственного архива Краснодарского края − http://kubgosarhiv.ru. Ознакомиться с информацией на сайте.

#### **Практическое занятие № 3**

### *Задание 1.* **Регистрация, порядок и прохождение открытого аукциона в электронном виде через Интернет и на сайте «Государственный заказ Краснодарского края».**

#### *Дорожная карта занятия*

1**.** Загрузить сайт − Официальный сайт РФ для предоставления информации о размещении заказов через Интернет (www.zakupki.gov.ru).

2. Ознакомиться с информацией на сайте www.zakupki.gov.ru.

*3. Получить информацию о р*егистрации, порядке и прохождении открытого аукциона в электронном виде через сайт РФ [www.zakupki.gov.ru.](http://www.zakupki.gov.ru/)

3**.** Загрузить сайт «Государственный заказ Краснодарского края» (Департамент государственного заказа Краснодарского края): http://www.gz−kuban.ru.

4. Ознакомиться с информацией на сайте http://www.gz−kuban.ru. Внедрение контрактной системы в сфере закупок.

#### **Практическое занятие № 4**

# *Задание 1.* **Знакомство с сайтом http://www.e-mfc.ru (Единый портал МФЦ предоставления государственных и муниципальных услуг Краснодарского края).**

*Дорожная карта занятия*

1. Загрузить сайт http://www.e-mfc.ru.

2. Пройти по закладкам и ознакомиться с информацией на страницах: Главнвя, уМФЦ, О проекте, Документы, Техническая поддержка, Контакты.

3. На главной web-странице выбрать МФЦ на карте − «город Краснодар».

4. Ознакомиться подробно с информацией на web-странице по гиперссылке События, за последние три месяца.

5. Сделать сообщения «Как развиваются МФЦ в различных регионах Российской Федерации».

### *Задание 2.* **Знакомство с сайтом http://www.mfc.krd.ru (МФЦ по предоставлению государственных и муниципальных услуг город Краснодар).**

*Дорожная карта занятия*

1. Загрузить сайт http://www.mfc.krd.ru.

2. Пройти по закладкам и ознакомиться с информацией на страницах: Главная, Услуги, Физическим лицам, Юридическим лицам, О МФЦ, Виртуальная приемная.

3. На web-странице Услуги посмотреть «Время приема граждан».

4. На web-страницах Физическим и Юридическим лицам посмотреть «Полный перечень услуг».

5. На web-странице о МФЦ прочитать информацию и ознакомиться с «Отделом по работе с гражданами и организациями» одного из районов.

6. На web-странице Виртуальная приемная прочитать информацию и ознакомиться с разделом «Заданные вопросы и полученные ответы».

#### **Практическое занятие № 5**

*Задание 1.* **Предоставление государственных и муниципальных услуг в электронной форме многофункциональными центрами. Система межведомственного взаимодействия.**

#### *Дорожная карта занятия*

1. Загрузить сайт − единый интернет портал www.e-mfc.ru, где собрана информация о работе всех кубанских МФЦ.

2. Ознакомиться с информацией на сайте www.e-mfc.ru.

3. Загрузить сайт − Портал государственных и муниципальных услуг (функций) Краснодарского края (pgu.krasnodar.ru).

4. Ознакомиться с информацией на сайте pgu.krasnodar.ru.

5. Получить муниципальную услугу в электронной форме.

*Задание 2.* **Предоставление государственных и муниципальных услуг в электронной форме многофункциональными центрами. Система межведомственного взаимодействия.**

#### *Дорожная карта занятия*

1. Загрузить сайт - Портал государственных и муниципальных услуг (функций) Краснодарского края (pgu.krasnodar.ru).

2. Ознакомиться с информацией на сайте pgu.krasnodar.ru.

3. Разобраться, как получить муниципальную услугу в электронной форме.

#### **Практическое занятие № 6**

#### *Задание 1.* **Перспективы развития электронного правительства и информатизации общества.**

#### *Дорожная карта занятия*

1. Изучить Концепцию развития механизмов предоставления государственных и муниципальных услуг в электронном виде разработана во исполнение п. 4 р. 1 Протокола заседания Правительственной Комиссии по использованию информационных технологий для улучшения качества жизни и ведения предпринимательской деятельности № 1 от 19.09.2013 г.

2. Ознакомиться со Стратегией развития отрасли информационных технологий в Российской Федерации на 2014−2020 годы и на перспективу до 2025 г. (Утверждена Распоряжением Правительства Российской Федерации от 1 ноября 2013 г. № 2036-р).

### **Практическое занятие № 7**

### *Задание 1.* **Знакомство с сайтом Открытого правительства.**

*Дорожная карта занятия*

1. Загрузить сайт Открытого правительства (http://open.gov.ru/). Ознакомиться с информацией на сайте

2. Загрузить сайт [http://open.krasnodar.ru/.](http://open.krasnodar.ru/) Открытое правительство Краснодарского края. Ознакомиться с информацией на сайте

3. Загрузить официальный сайт ГИС «Краснодар» Мультисервисная информационно-коммуникационная система [\(http://gis.krd.ru\)](http://gis.krd.ru/) и ознакомиться с информацией на сайте.

#### **Практическое занятие № 8**

### *Задание 1.* **Перспективы развития государственных и муниципальных услуг. Нормативно-правовые документы предоставления государственных и муниципальных услуг в электронном виде.**

#### *Дорожная карта занятия*

1. Загрузить сайт [http://www.cnews.ru/.](http://www.cnews.ru/) Ознакомиться с информацией на сайте.

2. Загрузить раздел сайта http://uec.cnews.ru/. Ознакомиться с информацией на сайте об универсальной электронной карте.

3. Загрузить раздел сайта http://corp.cnews.ru/. Ознакомиться с информацией на сайте об информатизации (Федеральные законы, Распоряжения Правительства Российской Федерации, Постановления Правительства Российской Федерации).

#### **Темы рефератов (эссе) к занятиям**

1 История создания СЭД. Классификация СЭД. Сущность и связи в электронных документах.

2 Сущность корпоративной системы электронного документооборота и влияние ее на развитие самообучающейся организации.

3 Перспективы развития электронного правительства и цифровизации общества.

4 Организация управление нововведениями в сфере автоматизации документооборота.

5 Предложения по организации электронного межведомственного и межуровневого взаимодействия на базе многофункциональных центров предоставления государственных и муниципальных услуг

6 Перспективы развития проактивных услуг.

7 Нормативно-методические документы внедрения систем электронного документооборота.

8 Нормативные документы, постановления по электронному правительству.

9 Возможности получения гражданами одновременно нескольких взаимосвязанных государственных и муниципальных услуг? Биометрия и идентификация пользователей без личного посещения.

10 Государственное информирование как важнейший инструмент электронного правительства.

11 Межведомственное противоборство за контроль над ресурсами.

12 Низкий уровень социальной готовности населения к использованию электронных государственных услуг и новым методам взаимодействия с властью.

13 Обеспечение национальных интересов в области цифровой экономики.

14 Интернет-портал как ядро системы электронного правительства.

15 Облачная цифровая платформа оказания государственных услуг и сервисов.

16 Процесс реализация платформы сбора, агрегации и визуализации статистической и аналитической информации по предоставлению государственных, муниципальных и прочих сервисов.

17 Требования к структуре административных регламентов. Регламент предоставления государственных и муниципальных услуг.

18 Развитие информационной и коммуникационной инфраструктуры Российской Федерации..

19 Электронное правительство в России и за рубежом.

20 Проекты цифрового государственного управления. Тенденции и перспективы.

21 Реализация программы «Цифровая экономика».

22 Умные города. Интеллектуальные центры городского управления.

23 Формирование новой технологической основы для развития экономики и социальной сферы. Проект «Умный город».

24 Популяризация государственных и муниципальных услуг с использованием СМИ, интернета, соцсети, рекламы и других каналов взаимодействия.

25 Электронное правительство в России: проблемы развития. Информационная безопасность.

26 Электронное правительство как инструмент борьбы с коррупцией в государственном секторе России.

27 Электронное правительство в России: перспективы и новые пути развития.

28 Создание и применение российских информационных и коммуникационных технологий, обеспечение их конкурентоспособности на международном уровне.

29 Системы голосового самообслуживания (голосовые помощники).

30 Примеры «Умных городов» в Европе.

31 Комплексный подход в развитии Электронного правительства.

32 Формирование информационного пространства с учетом потребностей граждан и общества в получении качественных государственных и муниципальных услуг.

33 Социальные сети и мессенджеры.

34 Развитие робототехники в России и за рубежом.

35 Разобщенность ведомственных информационных систем, их несовместимость, а также платформенная зависимость государства от поставщиков информационно- и коммуникационно- технологических решений.

36 Повышение эффективности системы предоставления государственных услуг.

37 Система межведомственного электронного взаимодействия — информационная система, позволяющая федеральным, региональным и местным органам власти обмениваться данными, необходимыми для оказания государственных услуг гражданам и организациям.

38 Политический процесс и новые возможности в государственном управлении.

39 Процесс реализация системы поддержки принятия управленческих решений (в т.ч. на базе искусственного интеллекта) для руководителей регионального и муниципального уровней с целью оптимизации управления развитием цифровых механизмов государственного и муниципального управления.

40 Внедрение электронных паспортов в России и за рубежом.

41 Развитие робототехники в Китае.

### **Критерии оценки реферата или ЭССЕ:**

- оценка «отлично» выставляется студенту, если полностью раскрыта тема и студент проявил творческие способности в написании реферата (эссе);

- оценка «хорошо» выставляется студенту, если тема раскрыта не полностью и студент проявил творческие способности в написании реферата (эссе);

- оценка «удовлетворительно» выставляется студенту, если не полностью раскрыта тема и студент не проявил творческие способности в написании реферата (эссе);

- оценка «неудовлетворительно» выставляется студенту, если тема не раскрыта, и студент не проявил творческие способности в написании реферата (эссе).

### **Типовое задание: Тест по дисциплине**

### **Вопрос 1. С помощью портала государственных услуг вы можете:**

а) получить услугу в электронном виде;

б) получить услугу о погоде в любом городе;

в) получить информацию о государственной услуге, в том числе место получения, стоимость, сроки оказания и образцы документов;

г) получить информацию о государственных и муниципальных учреждениях.

### **Вопрос 2. Портал государственных услуг Российской Федерации это - …**

а) предприятие по предоставлению государственных услуг;

б) организация по предоставлению муниципальных услуг;

в) cправочно-информационный Интернет-портал (сайт).

### **Вопрос 3. Информация, необходимая для успешной регистрации на портале государственных услуг:**

а) паспортные данные гражданина РФ;

б) номер страхового свидетельства государственного пенсионного страхования;

в) адрес электронной почты;

г) номер мобильного телефона, который ранее не использовался при регистрации на портале государственных услуг;

д) номер мобильного телефона;

е) адрес электронной почты, который ранее не использовался при регистрации на портале.

# **Вопрос 4. Универсальная электронная карта – это …**

а) пластиковая карта, объединяющая в себе платёжное средство;

б) российская пластиковая карта, объединяющая в себе идентификационное и платёжное средство;

в) пластиковая карта, объединяющая в себе паспортные данные и платёжное средство.

## **Вопрос 5. Определение государственной и муниципальной услуги впервые появилось в Федеральном законе Российской Федерации:**

- а) 2012 г.
- б) 2010 г.
- в) 2009 г.
- г) 2011 г.

# **Вопрос 6.** *Электронный документ* **- это**

а) любой документ, созданный и хранящийся на компьютере, будь то письмо, контракт или финансовый документ, схема, чертеж, рисунок или фотография**;**

б) документ, аналог бумажному документу;

в) копия, бумажного документа.

### **Вопрос 7. Максимальный срок действия сертификата соответствия на средство электронно-цифровой подписи**

- а) 1 год
- б) 2 года;
- в) 3 года.

# **Вопрос 8. Виды электронно-цифровой подписи:**

а) простая;

- б) квалифицированная;
- в) усиленная квалифицированная;
- г) усиленная неквалифицированная.

# **Вопрос 9. Основными целями предоставления государственных и муниципальных**

# **услуг в электронном виде:**

- а) повышение конфиденциальности госуслуг;
- б) повышение доступности госуслуг,
- в) упрощение процедуры предоставления госуслуг;
- г) сокращение сроков оказания госуслуг;

д) расширение возможностей самообслуживания граждан.

#### **Вопрос10. Функции многофункциональных центров Краснодарского края:**

а) прием запросов,

б) информирование заявителей о порядке предоставления услуг;

в) выдача документов;

г) совершать различные платежи банковскими картами и наличными денежными средствами.

### **Вопрос 11. Инфомат это**

а) электронное терминальное устройство для получения информации о государственных услугах;

б) терминал для совершения различных платежей банковскими картами и наличными денежными средствами.

#### **Вопрос 12. Документ это…**

а) массивы данных в информационных системах;

б) данные с подписью и печатью;

в) зафиксированная на материальном носителе информация с реквизитами, позволяющими ее идентифицировать.

### **Вопрос 13. Информационная модель — это …**

а) отражение предметной области в виде информации;

б) модель, сформированная путем выделения конкретной части, ее детализации и формализации;

в) обеспечение интегрированного представления о предметной области, имеет слабо формализованный характер.

#### **Вопрос 14. Информационное обеспечение – это…**

а) совокупность программ для реализации задач, подсистем информационной системы на базе компьютерной техники;

б) совокупность базы данных и системы управления базой данных, системы входной и выходной информации, а также унифицированной системы документации.

### **Вопрос 15. Количество этапы развития электронного правительства:**

а) четыре;

б) пять;

в) три.

### **Вопрос 16. Стадии развития электронного правительства:**

а) начальное появление;

- б) расширенное присутствие;
- в) интерактивное взаимодействие;
- г) проведение транзакций;
- д) постоянное присутствие;

е) бесшовное взаимодействие.

### **Вопрос 17. Принципы административной регламентации:**

а) принцип избыточности;

б) принцип конфиденциальности;

- в) принцип легитимности;
- г) принцип субсидиарности;
- д) принцип гласности;

е) принцип открытости;

ж) принцип возможности.

### **Вопрос 18. Количество регламентированных муниципальных услуг в городе Краснодаре:**

- а) меньше 150;
- б) больше 150, но меньше 250;
- в) больше 250.

#### **Вопрос 19. Административный регламент имеет уровень комплементарности полномочий:**

- а) основной;
- б) второстепенный;

в) дополнительный;

### **Вопрос 20. Эволюция развития административной регламентации российской системы публичного управления включает в себя**

а) три этапа;

б) четыре этапа;

в) пять этапов.

#### **Вопрос 21. Виды инструментов публичного управления субъектов РФ:**

- а) правовые;
- б) нравственные;
- в) административные;
- г) информационные;
- д) финансовые;

е) экономические;

ж) социальные.

#### **Вопрос 22. В 2020 году рост обращений к отдельным электронным услугам в Краснодарском крае составил**

а) более 50 процентов;

б) более 70 процентов;

в) более 90 процентов.

#### **Критерии оценки по выполнению тестов:**

- оценка «отлично» выставляется студенту, если правильно выполнено 100 % заданий;

- оценка «хорошо» выставляется студенту, если правильно выполнено от 75 % ло 99 % от всех заданий;

- оценка «удовлетворительно» выставляется студенту, если правильно выполнено от 50 % до 74 % от всех заданий;

- оценка «неудовлетворительно» выставляется студенту, если правильно выполнено менее 50 % от всех заданий.

### **Зачетно-экзаменационные материалы (вопросы) для промежуточной аттестации (экзамен)**

1. Дайте определение понятию «электронное правительство» и перечислите стадии его развития.

2. Какие необходимы предпосылки для организации процесса создания успешного электронного правительства? Назовите основные приоритетные направления концепции электронного правительства.

3. В каких целевых программах реализуются проекты электронного правительства в регионах ЮФО в настоящее время? Сформулируйте проблемы, сдерживающие дальнейшее развитие при реализации проектов электронного правительства в ЮФО.

4. Поясните общие принципы административной регламентации публичного управления.

5. Охарактеризуйте классификацию административных регламентов в публичном управлении.

6. Проанализируйте основные этапы эволюции развития административной регламентации в Российской Федерации.

7. Назовите возможности и функции интернет-портала предоставления государственных и муниципальных слуг.

8. Как выполнить регистрацию личного кабинета физического лица на портале государственных услуг?

9. Как выполнить регистрацию личного кабинета юридического лица с использованием средств для создания квалифицированной электронной подписи?

10. Перечислите основные функциональные возможности Единой системы идентификации и аутентификации.

11. Охарактеризуйте возможности системы межведомственного электронного взаимодействия.

12. В чем заключается концепция электронного правительства?

13. Каковы проблемы развития форм внутриведомственного и межведомственного информационного взаимодействия в условиях новых информационных технологий?

14. Основные этапы эволюционного развития административной регламентации в системе публичного управления в Российской Федерации.

15. Возможности развития многофункциональных центров предоставления государственных и муниципальных услуг с использованием информационнокоммуникационных технологий.

16. Система управления качеством предоставления публичных услуг.

17. Система оценки результативности использования административной регламентации в публичном управлении.

18. Предложения по организации электронного межведомственного и межуровневого взаимодействия на базе многофункциональных центров предоставления государственных и муниципальных услуг.

19. Перечислите возможности и основное назначение специализированных callцентров.

20. Какие задачи решаются с помощью инфраструктуры взаимодействия информационных систем федеральных органов исполнительной власти, органов государственных внебюджетных фондов, а также организаций, участвующих в предоставлении государственных услуг?

21. Что дает типизация муниципальных услуг, предоставляемых на всей территории Краснодарского края? Каков порядок разработки и утверждения административных регламентов предоставления муниципальных услуг?

22. В чем заключается оптимизация предоставления государственных и муниципальных услуг в различных сферах и направлениях? Как можно обеспечить единство и неразрывность процесса предоставления государственных и муниципальных услуг?

23. Для каких целей и когда используется электронно-цифровая подпись физическими и юридическими лицами? Что такое открытый и закрытый ключ? Как проверяется открытость ключа?

24. Прокомментируйте алгоритм получения ЭЦП. В чем назначение удостоверяющего центра? Какие услуги предоставляются удостоверяющим центром обладателю электронно-цифровой подписи?

25. Дайте определение простой, усиленной неквалифицированной и усиленной квалифицированной электронной подписи.

26. Какие сведения, содержатся в сертификате ключа подписи? Каковы возможности сертификата ключа подписи в электронном виде, подписанного секретным ключом удостоверяющего центра?

27. Что такое криптопровайдер и КриптоПро? Кто является посредником между операционной системой и исполнителем криптографических операций?

28. Как обеспечить наличие доказательств действия сертификата ключа подписи на момент подписания электронного документа? Что включает в себя формат подписанного файла?

29. Какова последовательность подписания электронно-цифровой подписью документа? Какие необходимы условия признания равнозначности электронной цифровой подписи и собственноручной подписи?

30. Что необходимо знать пользователю для того, чтобы использовать ЭЦП? Что такое секретный ключ, и кто является его собственником?

31. Как организовать защищенный документооборот? Перечислите основные принципы построения системы комплексной защиты информации.

32. Какие меры обеспечения безопасности компьютерных систем вы знаете? Определите меры, методы и средства обеспечения требуемого уровня защищенности информационных ресурсов.

33. Какие существуют криптографические средства защиты информации?

34. В чем особенности бумажных и электронных документов как предмета управленческого труда? Что такое внутренний и внешний электронный документооборот?

35. Как электронный документооборот связан с задачами электронного правительства? Что необходимо для перехода к электронному документообороту в сфере управления?

36. Какие требования предъявляются к системе электронного документооборота и как осуществить ее внедрение в организации? Какие при этом возможны препятствия, как их преодолеть?

37. Как регламентировать применение системы электронного документооборота в организации? Какой эффект дает применение систем и технологий электронного документооборота?

38. Какие существуют требования при создании системы защиты информации в СЭД для организации эффективного защищенного документооборота компании?

39. Какие задачи подготовки персонала должны быть решены при переходе организации на электронный документооборот?

40. Как обеспечивается защита информации от утечки по техническим каналам при ее обработке (обсуждении), хранении и передаче по каналам связи?

41. Как обеспечивается защита речевой информации при проведении закрытых переговоров?

42. Каковы основные принципы построения и функционирования системы обеспечения безопасности информации АС организации?

43. Опишите опыт зарубежных стран в применении идентификационной карты. Каковы сферы применения универсальной электронной карты?

44. Расскажите об этапах реализации проекта по вводу универсальной пластиковой карты в России. Какие документы, подтверждающие личность, заменит универсальная электронная карта? Перечислите основные проблемы, препятствующие массовому переходу на единую универсальную карту.

45. Какую информацию о своем владельце хранит чип карты и что содержит оборотная сторона ID-карты? Как обеспечивается безопасность системы хранения данных в УЭК?

46. Каков прогноз внедрения универсальной электронной карты в будущем в России? На решение каких важных политических задач направлена деятельность государственных органов по осуществлению проекта «Универсальная электронная карта»?

47. Какие существуют проблемы организации архивов электронных документов? Перечислите и охарактеризуйте аспекты сохранности документов.

48. Как обеспечить целостность, аутентичность и долговременное хранение документов в электронных архивах?

49. Какая основная цель и задачи Программы осуществления государственной политики в области информатизации архивного дела и повышения оперативности, качества и эффективности предоставления государственных услуг?

50. Какие документы включаются в состав Архивного фонда Российской Федерации?

51. Какое влияние оказывает температурно-влажностный режим хранения на электронные носители? Какие форматы электронных документов, используются при отправке на хранение документов в архив?

52. Какие существуют возможности использования программного комплекса «Архивный фонд»?

53. Каковы мероприятия по совершенствованию хранения электронных информационных ресурсов? Что необходимо сделать, чтобы правильно организовать процесс работы электронных архивов?

56. Назовите факторы, препятствующие внедрению технологии электронного согласования проектов документов. Какие меры должны предприниматься на уровне государственного регулирования, а какие − непосредственно в самих организациях при внедрении электронного документооборота?

57. Какова цель создания проекта «Открытое правительство»? Поясните сущность Открытого правительства как элемент системы государственного управления.

58. Раскройте содержание основных принципов Открытого правительства. В чем смысл задачи Открытого правительства при разработке контракта эффективности?

59. Дайте определение информационной открытости обращения к органам власти по данной концепции. Какие возможности предоставляет гражданам система «Открытое правительство»?

60. Какие показатели отражают результаты работы региональных властей по реализации государственной политики и решению задач национального уровня? Как организовать управление нововведениями в сфере автоматизации документооборота?

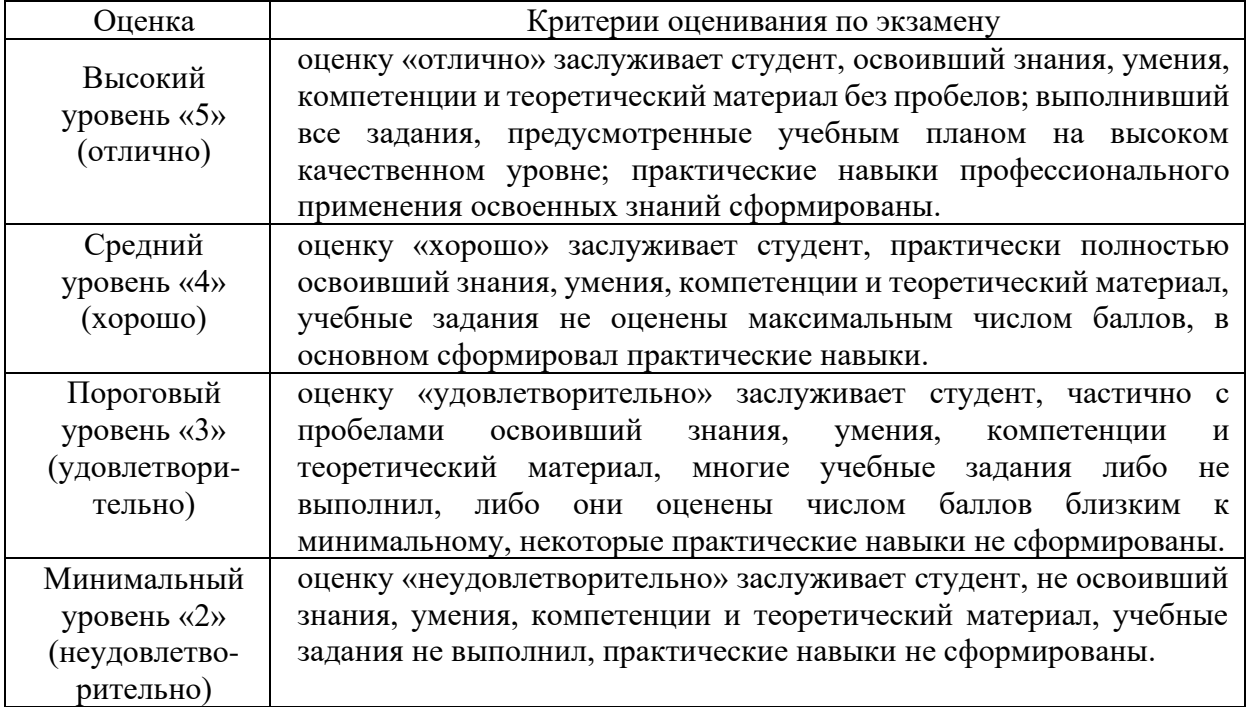

#### **Критерии оценивания результатов обучения**

Оценочные средства для инвалидов и лиц с ограниченными возможностями здоровья выбираются с учетом их индивидуальных психофизических особенностей.

– при необходимости инвалидам и лицам с ограниченными возможностями здоровья предоставляется дополнительное время для подготовки ответа на экзамене;

– при проведении процедуры оценивания результатов обучения инвалидов и лиц с ограниченными возможностями здоровья предусматривается использование технических средств, необходимых им в связи с их индивидуальными особенностями;

– при необходимости для обучающихся с ограниченными возможностями здоровья и инвалидов процедура оценивания результатов обучения по дисциплине может проводиться в несколько этапов.

Процедура оценивания результатов обучения инвалидов и лиц с ограниченными возможностями здоровья по дисциплине (модулю) предусматривает предоставление информации в формах, адаптированных к ограничениям их здоровья и восприятия информации:

Для лиц с нарушениями зрения:

– в печатной форме увеличенным шрифтом,

– в форме электронного документа.

Для лиц с нарушениями слуха:

– в печатной форме,

– в форме электронного документа.

Для лиц с нарушениями опорно-двигательного аппарата:

– в печатной форме,

– в форме электронного документа.

Данный перечень может быть конкретизирован в зависимости от контингента обучающихся.

### **5. Перечень учебной литературы, информационных ресурсов и технологий**

Печатные издания, включенные в РПД, отражены в электронном каталоге Научной библиотеки КубГУ по адресу: <http://megapro.kubsu.ru/MegaPro/Web> и соответствуют нормам обеспеченности литературой согласно ФГОС ВО 3++.

В перечень включены только необходимые для изучения дисциплины ЭБС, профессиональные базы данных, информационные справочные системы, ресурсы свободного доступа, собственные электронные образовательные и информационные ресурсы КубГУ.

## **5.1 Учебная литература**

1 Делопроизводство: Учебник для вузов. - Под общ. ред. проф. Т.В. Кузнецовой / Рекомендовано Министерством образования РФ. М., 2013. 368 с. (20 шт.)

2 Информационно-документационное обеспечение деятельности регионального парламента. Учебник. Под ред. В. В. Ермоленко */* Ермоленко В.В., Закарян М.Р., Ланская Д.В., Мирошниченко М.А., Савченко А.П. Краснодар, Кубанский гос. ун-т. 2021. (15 шт., электронная версия на кафедре)

3 Кузнецов С.Л. Современные технологии документационного обеспечения управления. М., 2012. 289 с. (15 шт.)

Ланская, Д.В. Управление и развитие архивной отрасли в цифровой экономике знаний. Учебник / Краснодар, 2021. – 298 с. ISBN: 978-5-8209-1964-0. (10 шт., электронная версия на кафедре).

5 Мирошниченко М.А., Мирошниченко А.А. Электронное правительство. Предоставление государственных и муниципальных услуг / Под ред. В. В. Ермоленко. Гриф УМО. Краснодар: Кубанский гос. ун-т, 2014. 240 с. (5 шт., электронная версия на кафедре)

6 Мирошниченко, М.А. Цифровая трансформация: российские приоритеты формирования цифровой экономики. Монография. Краснодар: Кубанский гос. ун-т, 2021. – 224 с. ISBN 978-5-8209-2005-9. (10 шт., электронная версия на кафедре).

### **5.2. Периодическая литература**

Печатные периодические издания входят в «Перечень печатных периодических изданий, хранящихся в фонде Научной библиотеки КубГУ» [https://www.kubsu.ru/ru/node/15554,](https://www.kubsu.ru/ru/node/15554) и/или электронные периодические издания, с указанием адреса сайта электронной версии журнала, из баз данных, доступ к которым имеет КубГУ:

- 1. Базы данных компании «Ист Вью» [http://dlib.eastview.com](http://dlib.eastview.com/)
- 2. Электронная библиотека GREBENNIKON.RU<https://grebennikon.ru/>

### **5.3. Интернет-ресурсы, в том числе современные профессиональные базы данных и информационные справочные системы**

# **Электронно-библиотечные системы (ЭБС):**

- 1. ЭБС «ЮРАЙТ» <https://urait.ru/>
- 2. ЭБС «УНИВЕРСИТЕТСКАЯ БИБЛИОТЕКА ОНЛАЙН» [www.biblioclub.ru](http://www.biblioclub.ru/)
- 3. ЭБС «BOOK.ru» [https://www.book.ru](http://www.book.ru/)
- 4. ЭБС «ZNANIUM.COM» [www.znanium.com](https://znanium.com/)
- 5. ЭБС «ЛАНЬ» [https://e.lanbook.com](https://e.lanbook.com/)

### **Профессиональные базы данных:**

- 1. Web of Science (WoS) <http://webofscience.com/>
- 2. Scopus <http://www.scopus.com/>
- 3. ScienceDirect [www.sciencedirect.com](https://www.sciencedirect.com/)
- 4. Журналы издательства Wiley <https://onlinelibrary.wiley.com/>
- 5. Научная [электронная](http://www.elibrary.ru/) библиотека (НЭБ) <http://www.elibrary.ru/>
- 6. Полнотекстовые архивы ведущих западных научных журналов на Российской платформе научных журналов НЭИКОН [http://archive.neicon.ru](http://archive.neicon.ru/)

7. [Национальная](https://rusneb.ru/) электронная библиотека (доступ к Электронной библиотеке диссертаций Российской государственной библиотеки (РГБ) <https://rusneb.ru/>

8. [Президентская](https://www.prlib.ru/) библиотека им. Б.Н. Ельцина <https://www.prlib.ru/>

9. Электронная коллекция Оксфордского Российского Фонда

<https://ebookcentral.proquest.com/lib/kubanstate/home.action>

10. Springer Journals <https://link.springer.com/>

11. Nature Journals <https://www.nature.com/siteindex/index.html>

12. Springer Nature Protocols and Methods

<https://experiments.springernature.com/sources/springer-protocols>

13. Springer Materials <http://materials.springer.com/>

14. zbMath <https://zbmath.org/>

15. Nano Database <https://nano.nature.com/>

16. Springer eBooks: <https://link.springer.com/>

17. "Лекториум ТВ" <http://www.lektorium.tv/>

18. Университетская информационная система РОССИЯ [http://uisrussia.msu.ru](http://uisrussia.msu.ru/)

**Информационные справочные системы:**

1. Консультант Плюс - справочная правовая система (доступ по локальной сети с компьютеров библиотеки)

# **Ресурсы свободного доступа:**

1. Американская патентная база данных<http://www.uspto.gov/patft/>

2. Полные тексты канадских диссертаций<http://www.nlc-bnc.ca/thesescanada/>

3. КиберЛенинка [\(http://cyberleninka.ru/\)](http://cyberleninka.ru/);

4. Министерство науки и высшего образования Российской Федерации [https://www.minobrnauki.gov.ru/;](https://www.minobrnauki.gov.ru/)

5. Федеральный портал "Российское образование" [http://www.edu.ru/;](http://www.edu.ru/)

6. Информационная система "Единое окно доступа к образовательным ресурсам" [http://window.edu.ru/;](http://window.edu.ru/)

7. Единая коллекция цифровых образовательных ресурсов [http://school](http://school-collection.edu.ru/)[collection.edu.ru/](http://school-collection.edu.ru/) .

8. Федеральный центр информационно-образовательных ресурсов [\(http://fcior.edu.ru/\)](http://fcior.edu.ru/);

9. Проект Государственного института русского языка имени А.С. Пушкина "Образование на русском" [https://pushkininstitute.ru/;](https://pushkininstitute.ru/)

10. Справочно-информационный портал "Русский язык" [http://gramota.ru/;](http://gramota.ru/)

11. Служба тематических толковых словарей [http://www.glossary.ru/;](http://www.glossary.ru/)

12. Словари и энциклопедии [http://dic.academic.ru/;](http://dic.academic.ru/)

13. Образовательный портал "Учеба" [http://www.ucheba.com/;](http://www.ucheba.com/)

14. [Законопроект](http://273-фз.рф/voprosy_i_otvety) "Об образовании в Российской Федерации". Вопросы и ответы [http://xn--273--84d1f.xn--p1ai/voprosy\\_i\\_otvety](http://273-фз.рф/voprosy_i_otvety)

# **Собственные электронные образовательные и информационные ресурсы КубГУ:**

1. Среда модульного динамического обучения [http://moodle.kubsu.ru](http://moodle.kubsu.ru/)

2. База учебных планов, учебно-методических комплексов, публикаций и конференций<http://mschool.kubsu.ru/>

3. Библиотека информационных ресурсов кафедры информационных образовательных технологий [http://mschool.kubsu.ru;](http://mschool.kubsu.ru/)

4. Электронный архив документов КубГУ <http://docspace.kubsu.ru/>

5. Электронные образовательные ресурсы кафедры информационных систем и технологий в образовании КубГУ и научно-методического журнала "Школьные годы" <http://icdau.kubsu.ru/>

#### **6. Методические указания для обучающихся по освоению дисциплины (модуля)**

Освоение дисциплины предусматривает прослушивание лекций и проведение лабораторных работ.

Для глубокого изучения дисциплины настоятельно рекомендуется:

– систематически готовиться к лабораторным занятиям по учебным пособиям, научным статьям в журналах, а также с использованием ресурсов Интернет;

– своевременно выполнять лабораторные задания, готовить рефераты и эссе.

Самостоятельная работа студента - один из важнейших этапов в подготовке специалистов. Она приобщает студентов к исследовательской работе, обогащает опытом и знаниями, необходимыми для дальнейшего их становления как специалистов, прививает навыки работы с литературой, статистическими данными.

Цель самостоятельной работы - систематизация, закрепление и расширение теоретических и практических знаний с использованием современных информационных технологий и литературных источников. Для развития навыков самостоятельной работы студентами во время самостоятельной работы выполняются:

– рефераты, связанные с рассмотрением структуры и принципов организации информационных ресурсов в сети Интернет;

– рефераты, связанные с обзором современного рынка специализированных справочных систем, конкурентной борьбы между их создателями за владение рынком;

– домашние задания по поиску в Интернете информации на заданную научную тему и подготовке доклада.

– рефераты, связанные с правовыми аспектами использования информационных систем, ресурсов Интернета, охраной интеллектуальной собственности;

Реферат или эссе готовятся студентом самостоятельно, в них обобщаются теоретические материалы по исследуемой теме с использованием материалов из специальной литературы, нормативно-правовых документов, стандартизирующих рассматриваемую сферу. В содержании работ должен быть собственный анализ и критический подход к решению проблемы по выбранной теме исследования, подкрепленный статистическими данными и корпоративной отчетностью известных корпораций. Материалы должны быть изложены на высоком теоретическом уровне, с применением практических данных, примеров.

Студентам рекомендуется непрерывно проводить научные исследования под руководством преподавателя кафедры по избранной теме и готовить сообщения на научные конференции, статьи в сборник молодых исследователей и научные журналы.

Обучение студентов с ограниченными возможностями организуется в соответствии с требованиями «Методических рекомендаций по организации образовательного процесса для обучения инвалидов и лиц с ограниченными возможностями здоровья в образовательных организациях высшего профессионального образования» от «8» апреля 2014 г.

В освоении дисциплины инвалидами и лицами с ограниченными возможностями здоровья большое значение имеет индивидуальная учебная работа (консультации) – дополнительное разъяснение учебного материала.

Индивидуальные консультации по предмету являются важным фактором, способствующим индивидуализации обучения и установлению воспитательного контакта между преподавателем и обучающимся инвалидом или лицом с ограниченными возможностями здоровья.

### **7. Материально-техническое обеспечение по дисциплине (модулю)**

По всем видам учебной деятельности в рамках дисциплины используются аудитории, кабинеты и лаборатории, оснащенные необходимым специализированным и лабораторным оборудованием.

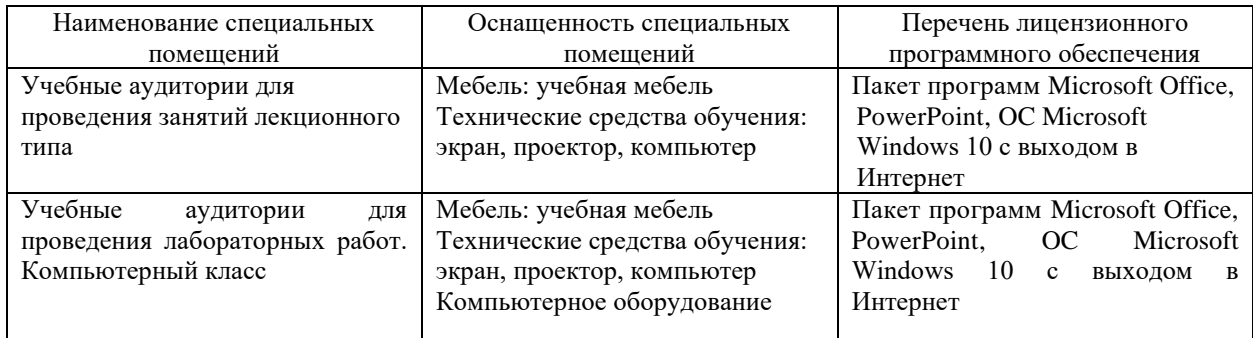

Для самостоятельной работы обучающихся предусмотрены помещения, укомплектованные специализированной мебелью, оснащенные компьютерной техникой с возможностью подключения к сети «Интернет» и обеспечением доступа в электронную информационно-образовательную среду университета.

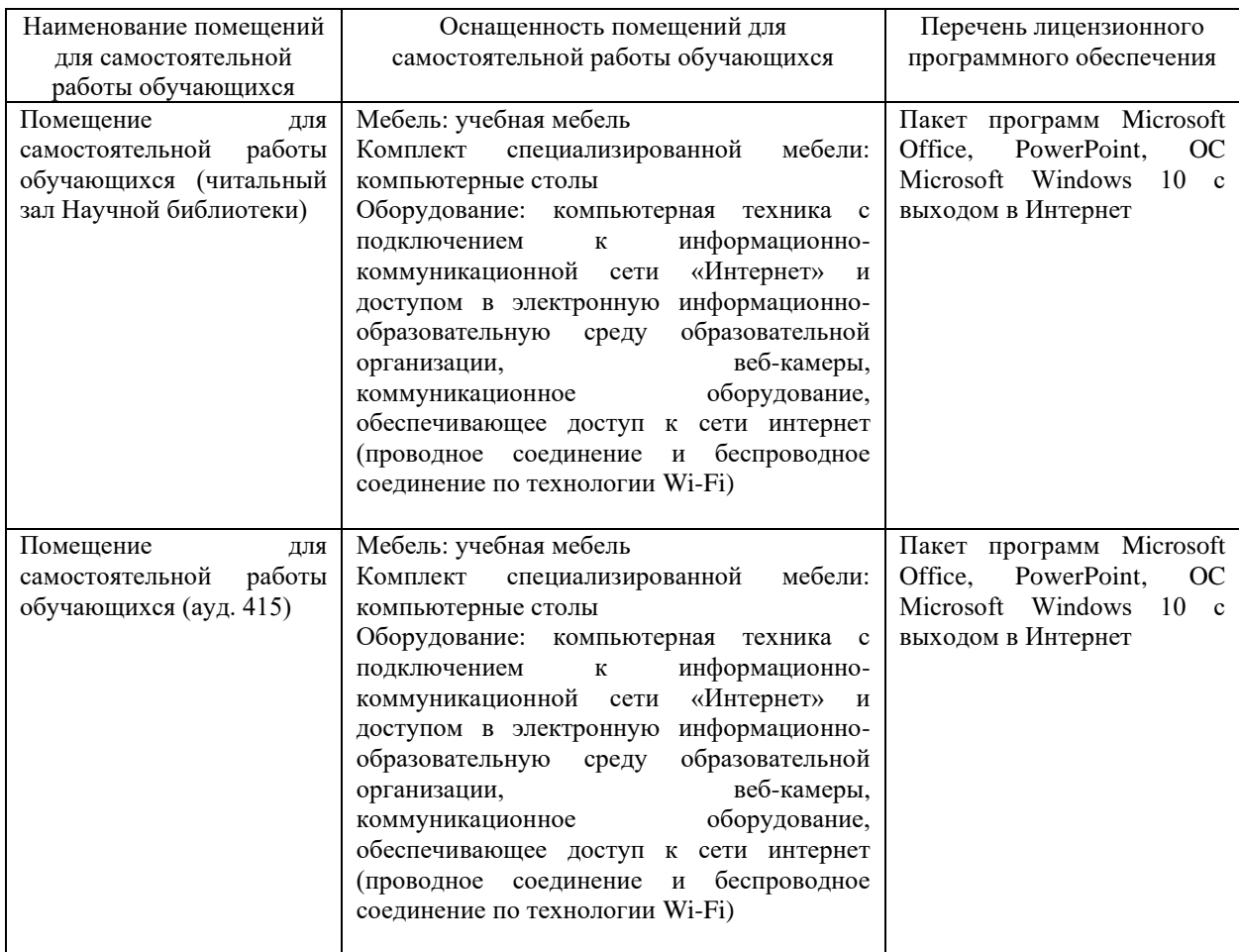